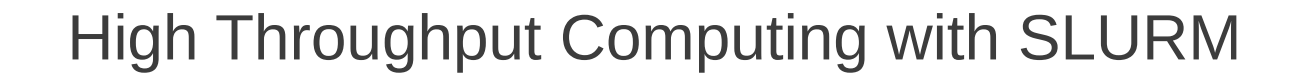

SLURM User Group Meeting October 9-10, 2012 Barcelona, Spain

Morris Jette and Danny Auble [jette,da]@schedmd.com

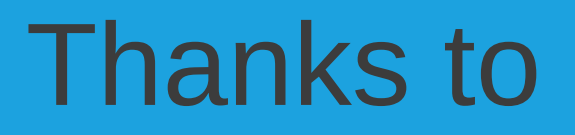

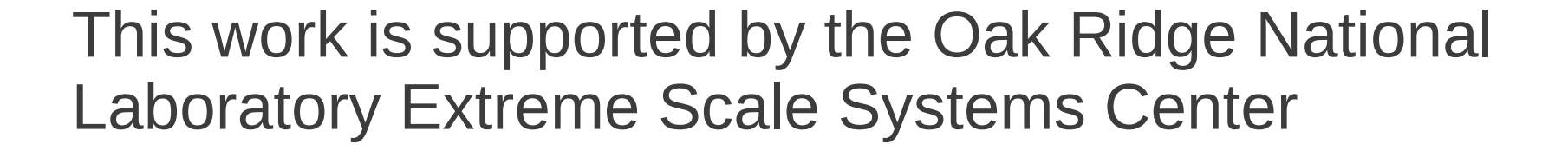

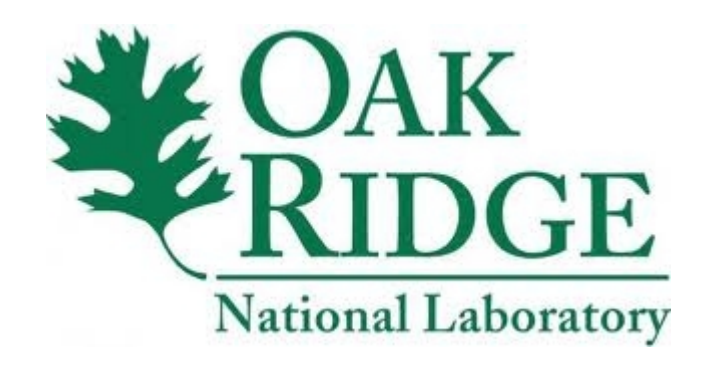

# Historic Perspective

- High Throughput Computing (HTC) was not a priority of original SLURM developers, so little effort had been made to optimize SLURM performance
	- Typical cluster ran only a few thousand jobs per day
- SLURM throughput (about 120 jobs/second) was already competitive with other schedulers, so the potential for additional throughput was unclear

\* - Actual results may vary depending upon hardware and configuration

# Initial Profiling Results

- Started by using *gprof* profiling tool to see where time was being spent in *slurmctld* and *slurmd* daemons
- Some time was going to the expected places
	- Sorting jobs by priority
- Some surprises
	- Functions that are relatively fast, but executed very frequently took much of the time
	- Plugin initialization check: executed for every plugin call
	- Time formatting

# Plugin Initialization Check Logic

#### • Before • After

```
 lock()
      if (already_initialized)
        goto fini;
      /* initialize_plugin */
fini: unlock();
      if (var)
        free(var);
      return;
```
These functions are called so frequently that a subtle change like this had a substantial effect

 if (already\_initialized) return; lock() if (already\_initialized) goto fini; /\* initialize\_plugin \*/ fini: unlock(); if (var) free(var); return;

#### Unnecessary Time Formatting

• Before • After

used (e.g. debug3).

char buf; make time str(time, buf, size); debug3("time=%s", buf); Avoid time formatting by default in frequently used functions, especially if not typically #ifdef DEBUG\_TIME char buf; make time str(time, buf, size); debug3("time=%s", buf); #else debug3("time=%u", time); #endif

# Results of Phase 1

- Relatively minor changes to about 20 places in the SLURM code resulted in 300 percent speedup (from 120 jobs/second to 500 jobs/second)
- Many of these changes are included in SLURM v2.4 and benefit most SLURM configurations
- Remaining bottlenecks are very difficult to parallelize

### Phase 2: Configuration Specific **Enhancements**

- Serial (single CPU) jobs
	- Streamlined *select/serial* plugin
	- Compute node "pull" model
- FIFO scheduling

# New *select/serial* plugin

- SLURM's "select" plugin selects resources for a job
- Much code is used to select the "best" available resources (e.g. allocate multiple cores on a single socket rather than spreading a job across multiple sockets, optimized network topology, etc.)
- Select/serial is streamlined version of select/cons res
	- Roughly half of the logic has been removed
- If all jobs use only a single processor, the "select" plugin execution time is measurably reduced, throughput up to 570 jobs per second

## Batch Job RPC Sequence

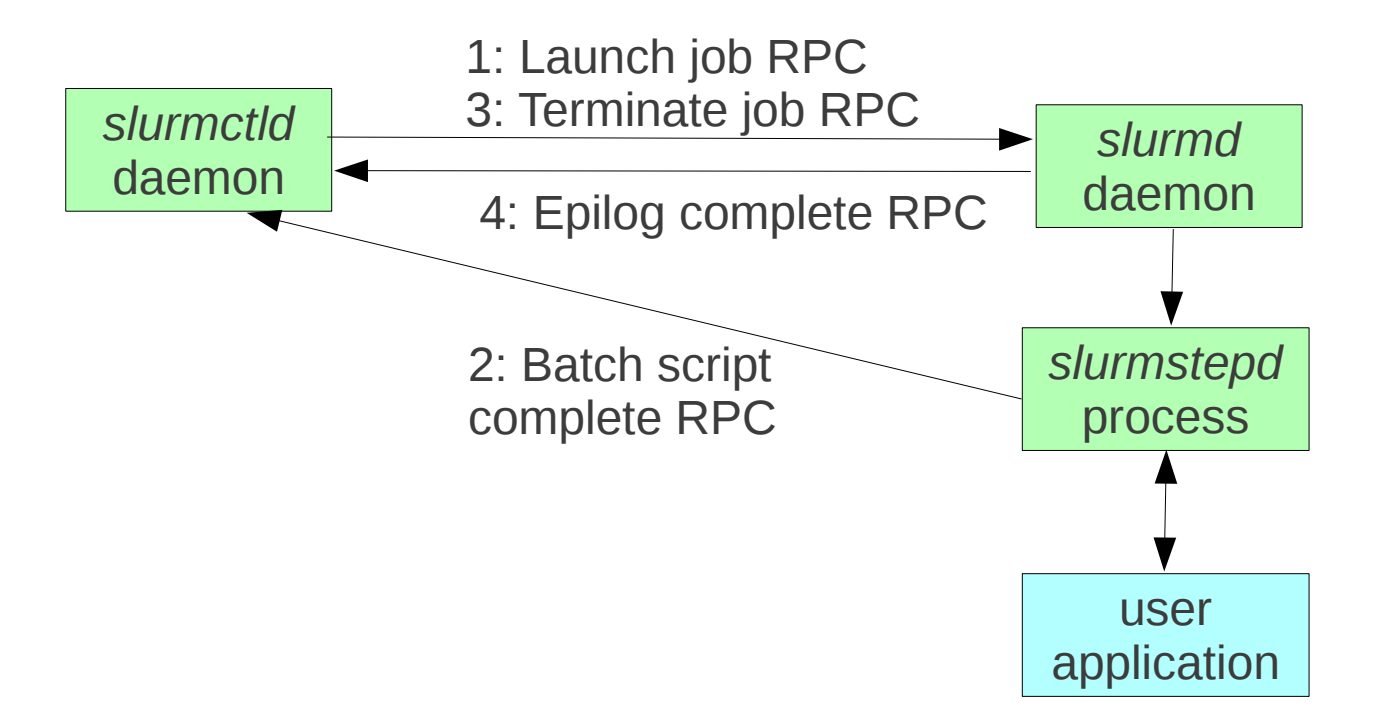

Steps 1 & 2 happen on node zero of job allocation Steps 3 & 4 happen on every node of a job allocation

## Batch Job "Pull" Model

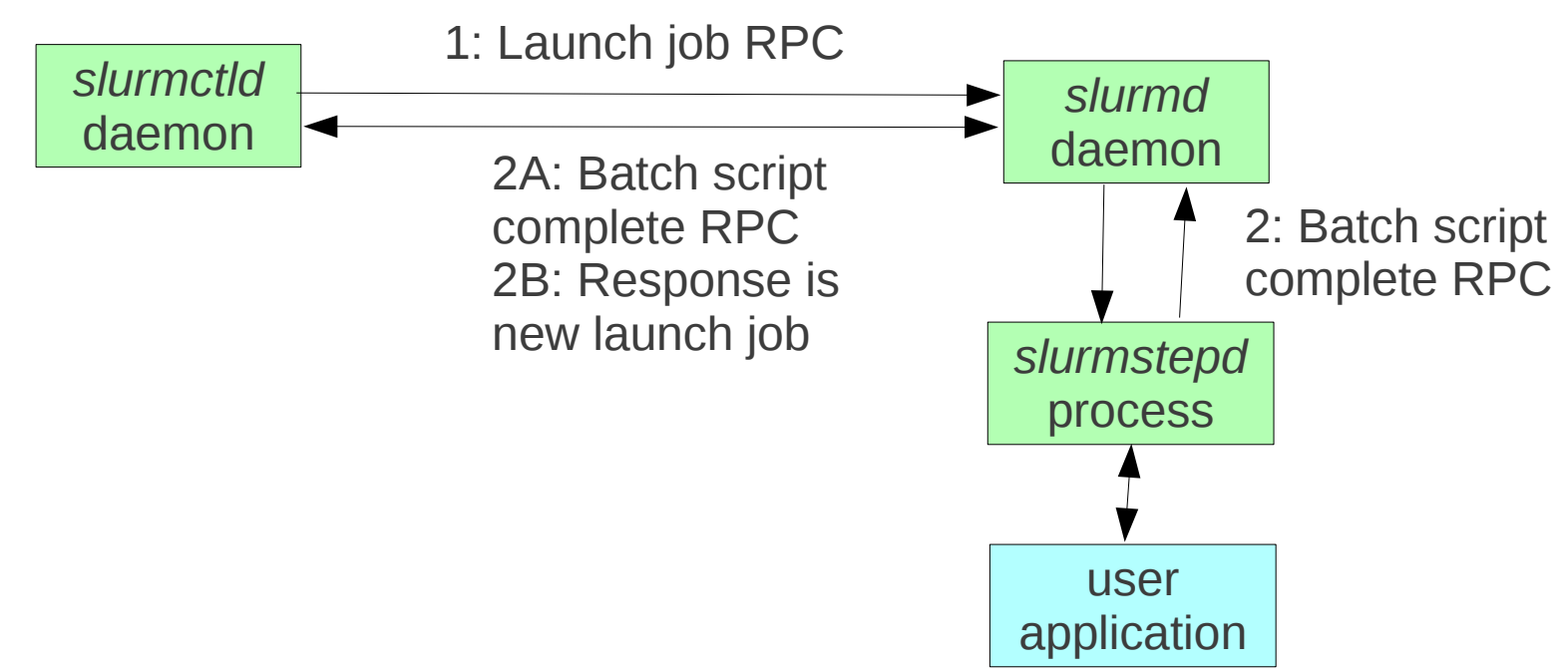

This model applies only to serial jobs

Batch script complete RPC sent from *slurmstepd* to *slurmd* (instead of *slurmctld*) *Slurmd* executes epilog before notifying *slurmctld* that the batch script is complete Response to batch script complete RPC is a new job launch request **4 RPCs reduced to 1 RPC in typical scenario**

Throughput up to 600 jobs per second

# FIFO Scheduling

- Eliminate all job sorting logic
- Use simple FIFO list in all scheduling logic
- With all changes, up to 630 jobs per second

## How Fast SLURM Run?

- Remove all data structure locks
	- Jobs, nodes, partitions, etc.
	- This will result in data corruption; use for testing only
- Reaches 1000 jobs per second throughput

#### **Results**

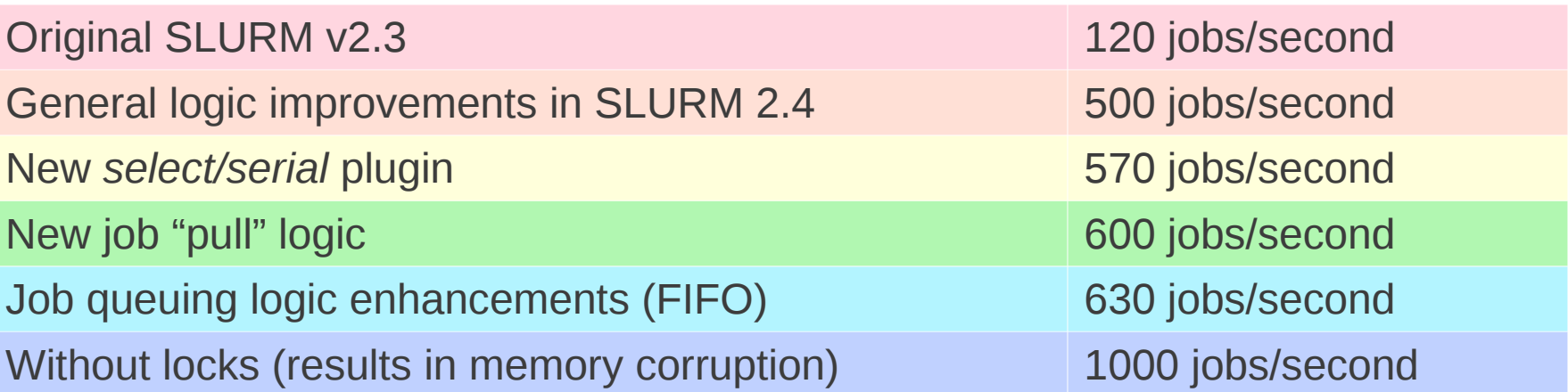

# Configuration Options

- These options will not be acceptable in all environments
- Purge completed jobs from *slurmctld* daemon as soon as possible
	- MinJobAge=2
- *Minimize logging*
	- *SlurmctldDebug=1*
	- *SlurmdDebug=1*
- Disable accounting
	- AccountingStorageType, JobAcctGatherType, JobCompType
- FIFO scheduling (eliminates priority ordering)
	- *SchedulerType=sched/builtin*

# Possible Future Enhancements

- Substantial additional speedup with one *slurmctld* daemon not likely
- Multiple *slurmctld* daemons, say one per compute node, could offer much higher throughput
	- Each job submitted to specific compute node
	- Schedule each node independently
	- Requires all jobs fit entirely within one node
	- Job dependencies probably not supported
	- Job accounting probably not supported

#### Meta-cluster Model

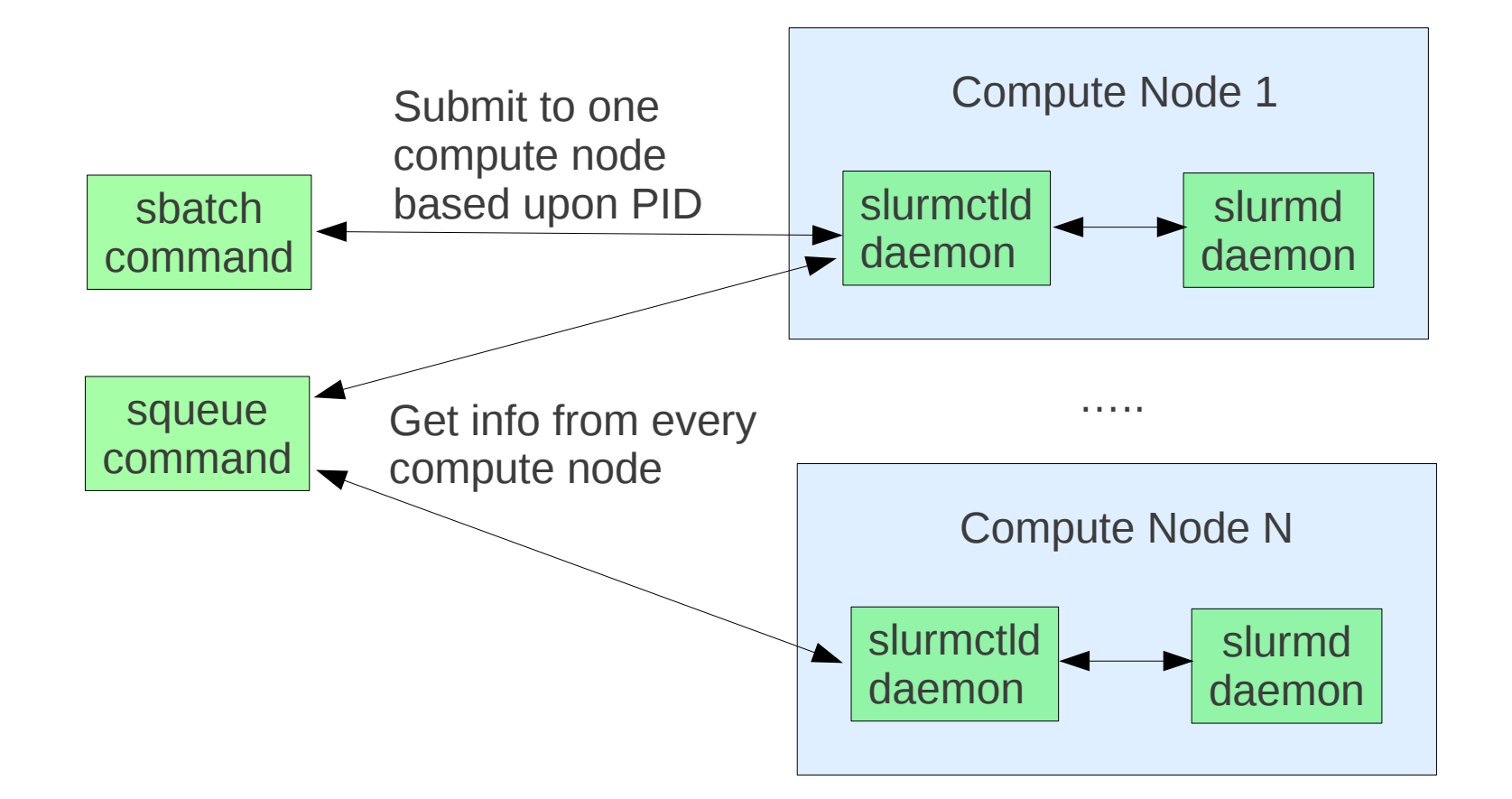